# Support Vector Machines

#### **Support Vector Machines**

- Very popular ML technique
  - -Became popular in the late 90s (Vapnik 1995; 1998)
  - -Invented in the late 70s (Vapnik, 1979)
- Controls complexity and overfitting, so works well on a wide range of practical problems
- Can handle high dimensional vector spaces, which makes feature selection less critical
- Very fast and memory efficient implementations, e.g., <u>svm\_light</u>
- Not always best solution, especially for problems with small vector spaces

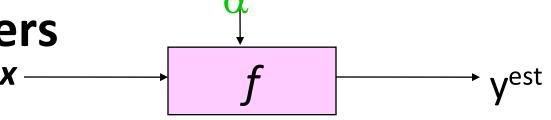

$$f(x, \mathbf{w}, b) = sign(\mathbf{w}, \mathbf{x} - b)$$

° denotes -1

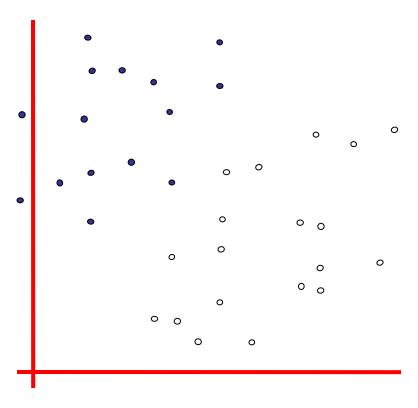

How would you classify this data?

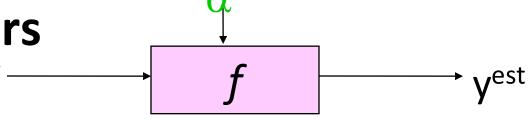

$$f(x, \mathbf{w}, b) = sign(\mathbf{w}, \mathbf{x} - b)$$

denotes +1

° denotes -1

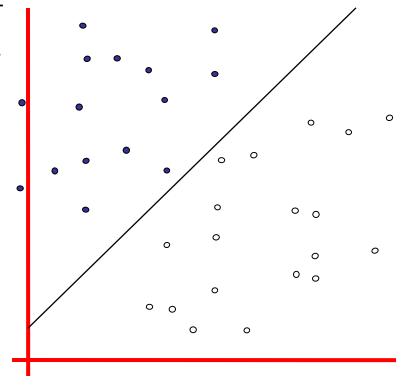

How would you classify this data?

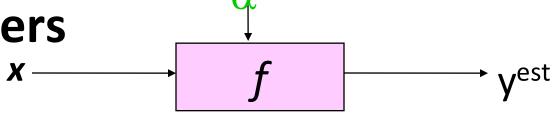

$$f(x, \mathbf{w}, b) = sign(\mathbf{w}, \mathbf{x} - b)$$

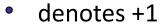

° denotes -1

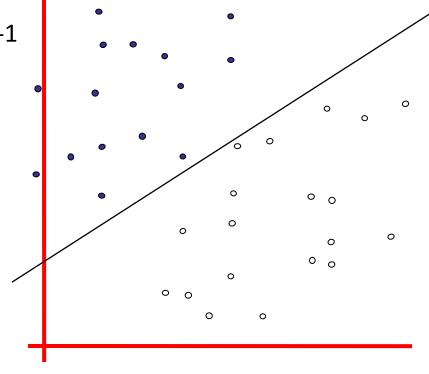

How would you classify this data?

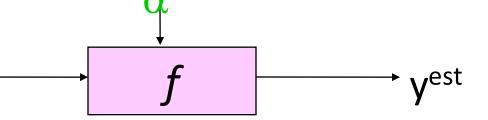

- denotes +1
- denotes -1

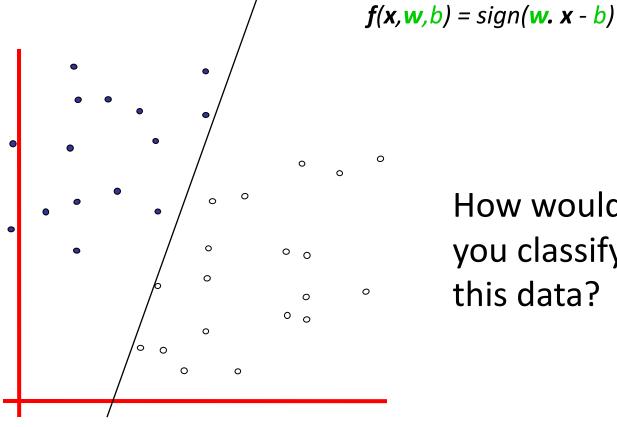

How would

you classify

this data?

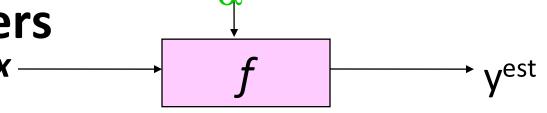

 $f(x, \mathbf{w}, b) = sign(\mathbf{w}, \mathbf{x} - b)$ 

- denotes +1
- ° denotes -1

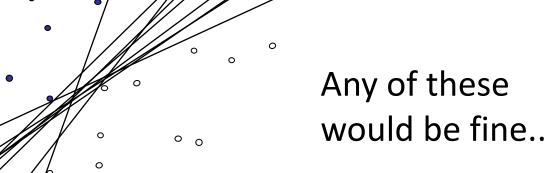

..but which is
best?

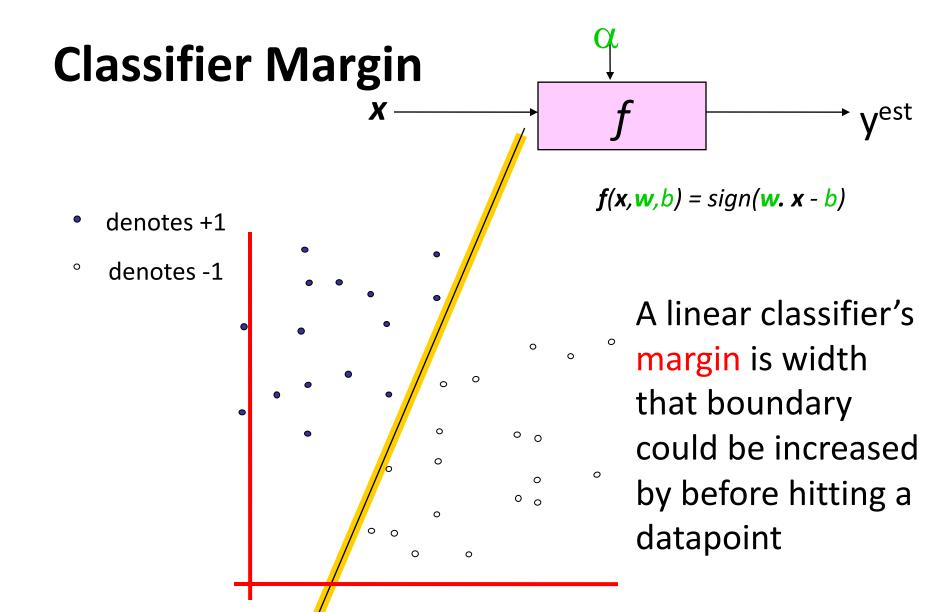

#### **Maximum Margin**

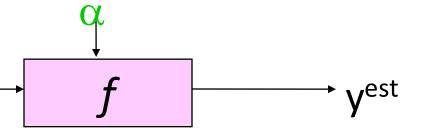

- denotes +1
- ° denotes -1

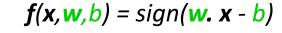

0 0

0

Maximum margin linear classifier is the linear classifier with the, um, maximum margin

The simplest kind of SVM, called an LSVM

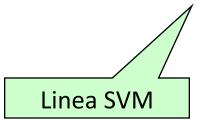

# Maximum Margin

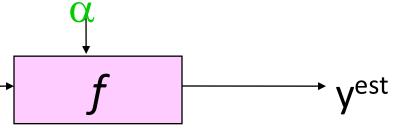

denotes +1

° denotes -1

#### **Support Vectors**

are the datapoints that margin pushes up against

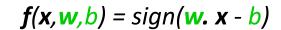

0 0

Maximum margin linear classifier is the linear classifier with the, um, maximum margin

The simplest kind of SVM, called an LSVM

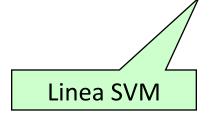

#### Why Maximum Margin?

denotes +1 denotes -1 **Support Vectors** are those datapoints that the margin pushes up against

- 1. Intuitively this feels safest
- 2. Small errors in boundary location unlikely to cause misclassification
- 3.LOOCV is easy since model is immune to removal of non-support-vector datapoints
- 4. There's some theory (using VC dimension) that is related to (but not the same as) the proposition that this is a good thing
- 5. Empirically it works very very well

#### Specifying a line and margin

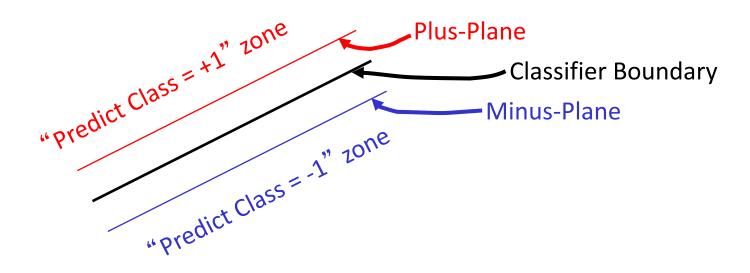

- How do we represent this mathematically?
- ...in *m* input dimensions?

## Soft margin classification

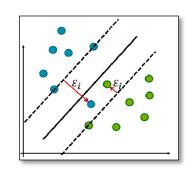

- What if data from two classes not linearly separable?
- Allow a fat decision margin to make a few mistakes
- Some points, outliers or noisy examples, are inside or on wrong side of the margin
- Each outlier incurs a cost based on distance to hyperplane

#### **Kernel trick**

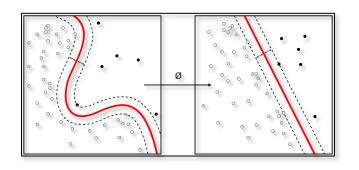

- What if data from two classes not linearly separable?
- Project data onto a higher dimensional space where it becomes linearly separable
- Many SVMs can take an argument, a kernel, that does the transformation of the data
- Deciding what kernel function to use is done through experimentation

### **Kernel Trick example**

Can't separate the blue & red points with a line

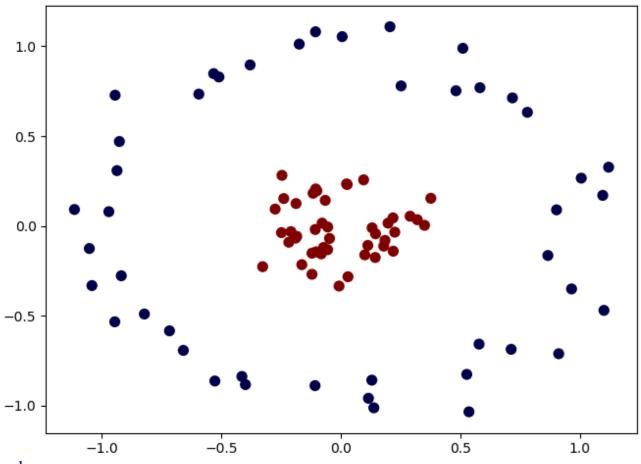

#### Use a different kernel

- Applying a kernel can transform data to make it more nearly linearly separable
- E.g., use polar coordinates or map to three dimentions

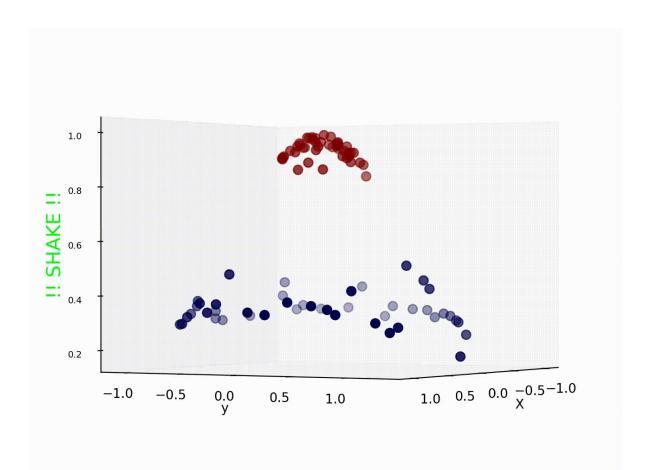

#### **SVM Performance**

- SVMs can handle very large features spaces (e.g., 100K features)
- Relatively fast
- Anecdotally they work very well indeed
- Example: They are among the best-known classifier on a well-studied hand-writtencharacter recognition benchmark

#### Binary vs. multi classification (1)

- SVMs can only do binary classification ☺
  - -E.g.: can't classify an iris into one of three species
- Two approaches to multi classification: OVA and OVO
- OVA or one-vs-all: turn n-way classification into n binary classification tasks:
  - •E.g., for zoo problem, do mammal vs. not-mammal, fish vs. not-fish, ... bird vs. not-bird, ...
  - Pick one that results in the highest score (e.g., widest margin)

#### Binary vs. multi classification (2)

- OVO or one vs one: turn, n-way classes into N\*(N-1)/2 one-vs-one classifiers
  - Mammal vs. fish, mammal vs. reptile, etc...
- Use results to choose the classification that wins the most 1x1 pairings

#### **SVM Summary**

- SVM is a good classification technique for problems with a large feature space
- Relatively fast to train and apply the model
- The kernel trick can help make some problems more-nearly linearly separable
- Their binary nature makes then a poorer fit for multi-way classification